## and property property property and  $PDF$

## https://www.100test.com/kao\_ti2020/644/2021\_2022\_\_E7\_AE\_80\_ E5\_8D\_95\_E5\_88\_86\_E6\_c101\_644294.htm

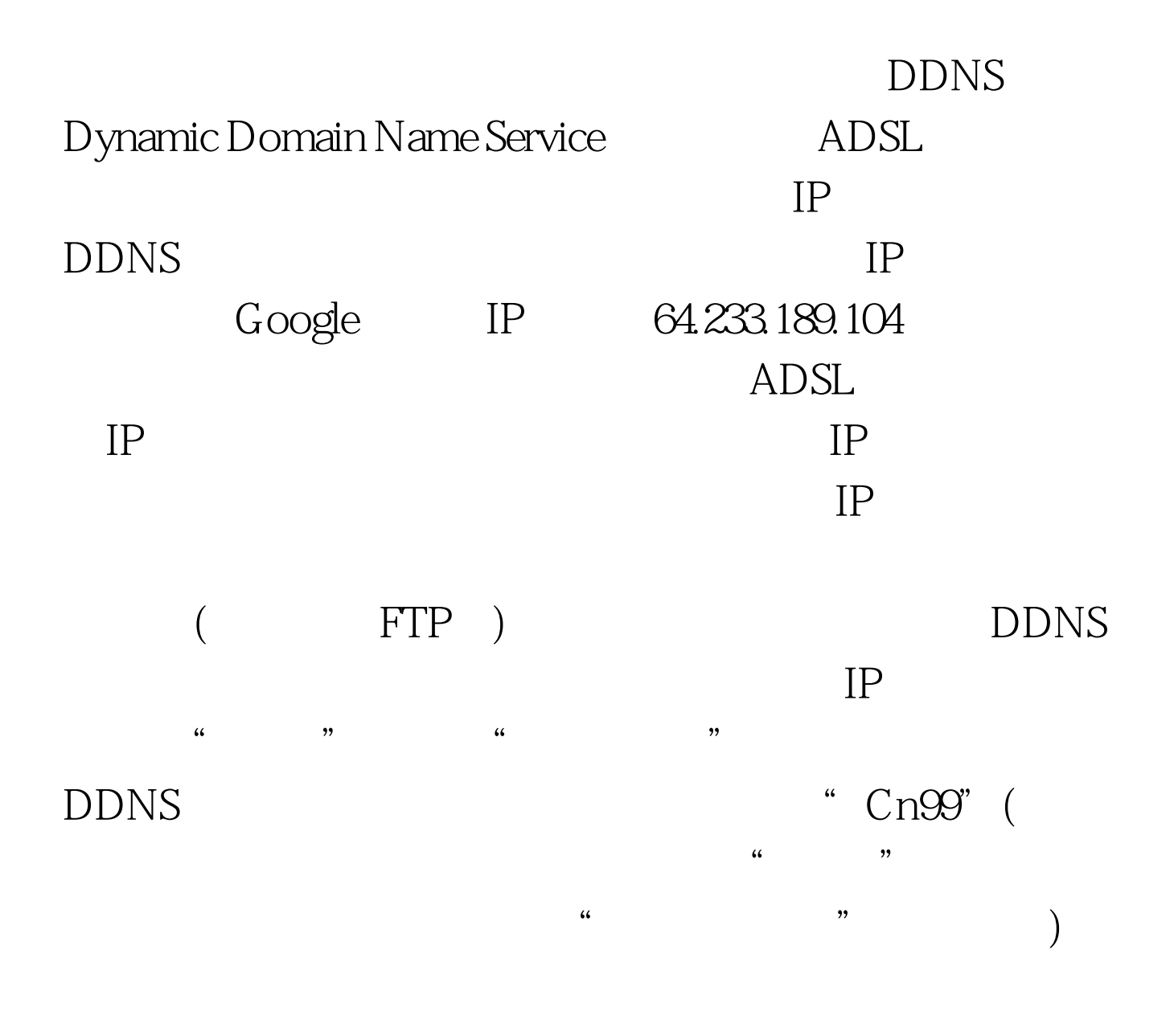

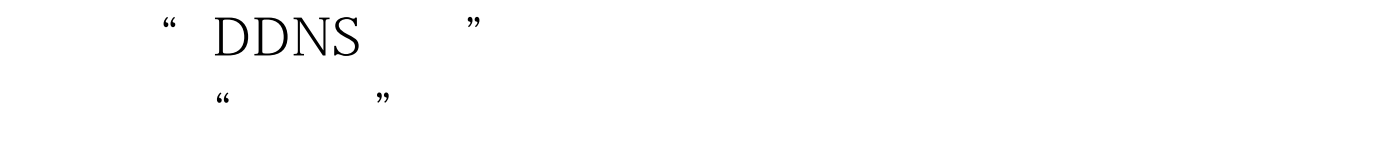

## VPNPass-through

" VPNPass-through" VPNPass-through VPN(Virtual Private  $N$ etwork) $($ Internet)  $\mathcal{C}$  , and  $\mathcal{C}$  , and  $\mathcal{C}$  , and  $\mathcal{C}$  , and  $\mathcal{C}$  , and  $\mathcal{C}$  , and  $\mathcal{C}$ ) www.100test.com 用了宽带路由器共享的方式,要建立VPN就需要宽带路由器 VPNPass-through (VPN VPNPass-through) vPN vpN vpNServer ( ) WPNPassthrough ( VPNServer (1) VPNServer, VPNServer VPNServer  $VPN$ IP806SM  $\overline{a}$  , and  $\overline{a}$  , and  $\overline{a}$  , and  $\overline{a}$  , and  $\overline{a}$  , and  $\overline{a}$  , and  $\overline{a}$  , and  $\overline{a}$  , and  $\overline{a}$  , and  $\overline{a}$  , and  $\overline{a}$  , and  $\overline{a}$  , and  $\overline{a}$  , and  $\overline{a}$  , and  $\overline{a}$  , VPN" WindowsXP  $\frac{1}{2}$  ,  $\frac{1}{2}$  ,  $\frac{1$ 

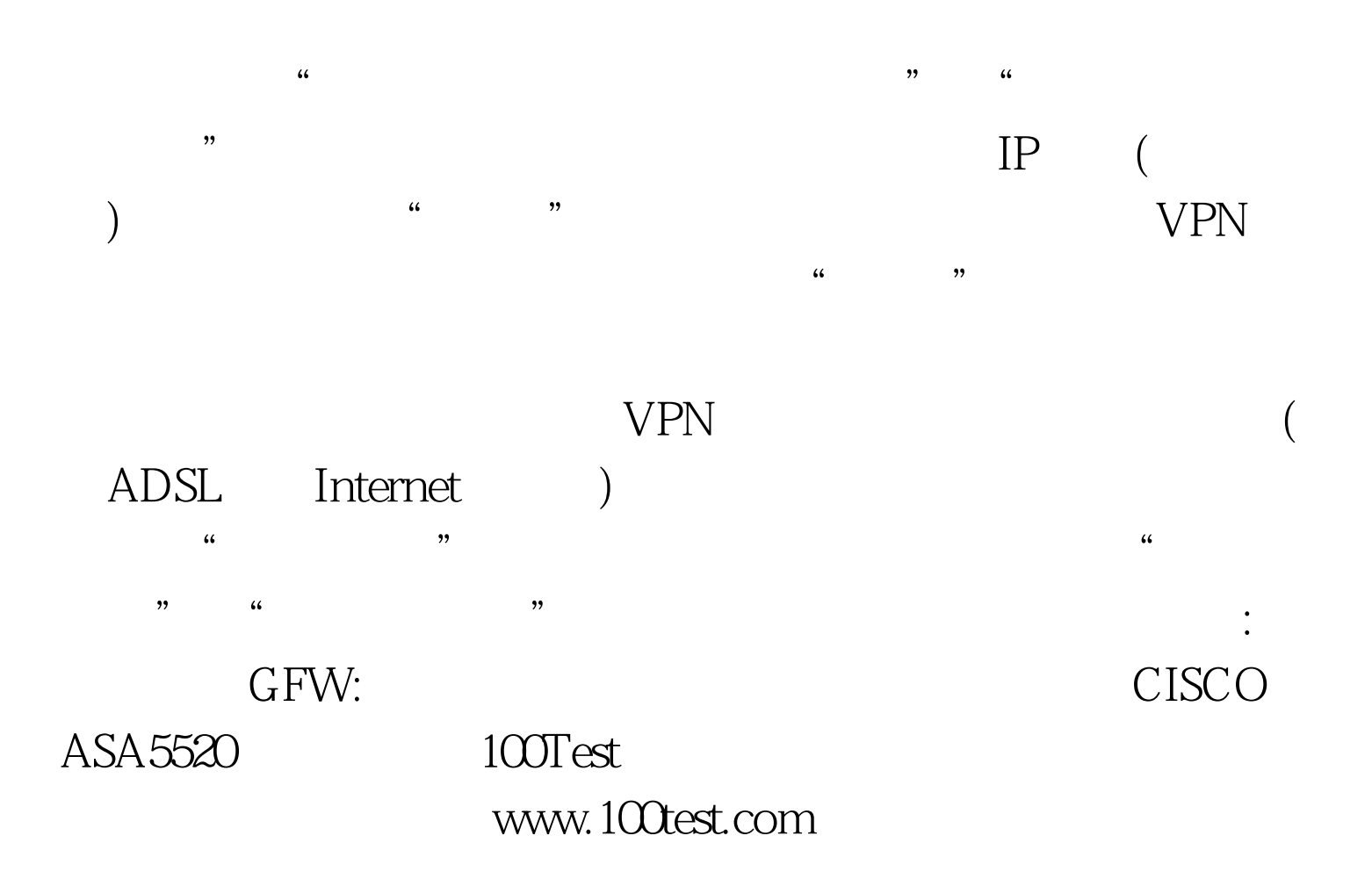